# **Лекция № 12**

# **Перегрузка операторов и функций.**

## **Методы класса**

Определяя класс, мы определяем новый тип. Есть новый тип, какие доступны методы ?

Методы – это функции реализующие разные действия.

Действия могут записываться символом.

## **Создаем класс вектор**

```
class vector
{
   public:
     int data[10];
     vector(int); // конструктор
     void print(void); // печать
     void sum(vector); // сумма 
};
```

```
Конструктор в классе вектор
```

```
vector :: vector(int param) 
{
   int k;
   for (k=0; k<10; k++)
   {
     data[k]=rand()%param;
   } 
}
```
### **Метод печать в классе вектор**

```
void vector :: print(void) 
{
   int k;
   for (k=0; k<10; k++)
   {
     printf("%3d",data[k]);
   } 
   printf("\n");
```
**}**

```
Метод сложение в классе вектор
```

```
void vector::sum(vector VC) 
{
   int k;
   for (k=0; k<10; k++)
   {
     data[k] += VC.data[k];
   } 
}
```

```
Использование класса вектор
int main(void)
{
   vector A(10), B(3);
   A.print();
   B.print();
```
 **A.sum(B); // сложили с А вектор В**

```
 A.print();
```
**}**

**Улучшим метод sum**

Ранее мы написали

 **A.sum(B);**

Программа лучше читается, если писать так:

 **A = A.sum(B);**

```
Метод сложение в классе вектор
               Вариант 2
vector vector::sum(vector VC) 
   vector T(10); int k;
   for (k=0; k<10; k++)
     data[k]+=VC.data[k];
     T.data[k]=data[k];
 }
```

```
 return T;
```
**{**

**}**

 **{**

**Зачем и когда перегружать ?**

#### Ранее мы написали

### **A.sum(B);**

#### Еще лучше, если записать

#### **A = A + B;**

т. е. вместо функции sum пишем значок +  $\odot$ 

Перегружать операторы следует, если это упрощает понимание программы.

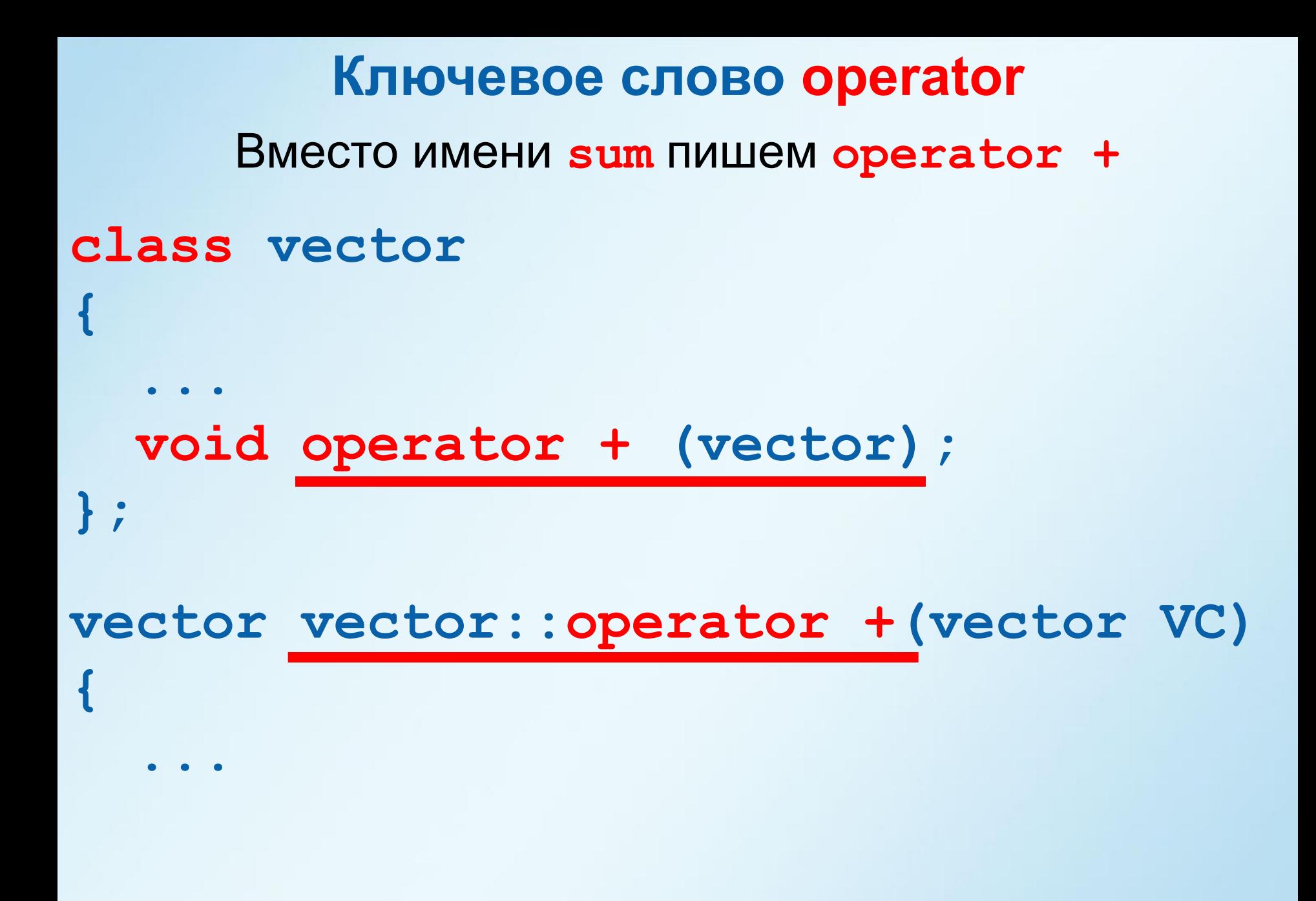

# **Окончательный вариант программы (1)**

```
#include <stdio.h>
#include <conio.h>
#include <stdlib.h>
class vector
 public:
   int data[10];vector(int);void print (void);
   vector operator + (vector);\}:
vector::vector(int param)
 int kfor (k=0; k<10; k++)\{data[k] = rand() sparam;
 7
void vector:: print (void)
 int kfor (k=0; k<10; k++)printf("83d", data[k]);
 \mathcal{F}print(f("n");
```
# **Окончательный вариант программы (2)**

```
//-----------------------
                             -------------------- сложение векторов
vector vector:: operator + (vector vec)
  vector T(10);
  int k;
  for (k=0; k<10; k++)\left\{ \right.data[k]+=vec.data[k];
    T.data[k] = data[k];₹
  return T;
int main(void)
€
  vector A(10), B(3);
  A.print();
 B.print();
  A=A+B:
  A.print();
  getch();
  return 0;
```
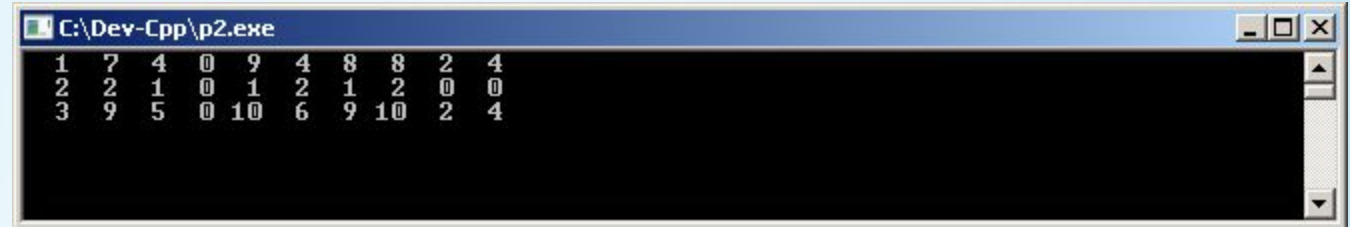

# **Какие операции не перегружаются ?**

- **. выбор элемента**
- **.\* указатель на элемент**
- **:: разрешение области видимости**
- **?: операция сравнения**

## **Перегрузка операторов**

Перегрузка действует только для класса, в котором он определяется.

Если программа использует оператор с неклассовыми переменными (например, **int** или **float**), используется стандартное определение оператора.

## **Вспомним функции языка С**

**// Арифметика над длинными числами**

**int A[100]; int B[100]; int C[1000000];**

**int\* sum(int\*, int\*); // сумма int\* mul(int\*, int\*); // умножение int\* scal(int\*, int); // умножение // на число**

# **Трудности с функциями**

 $A = 329392749837549265785367325$  $B = 83748374837483748234961414$  $A^*(A+5*B)$ 

**mul(A,sum(A,scal(5,B)))**

Если выражение станет сложнее ?

Дополнительные действия, переменные и т. п.  $\ddot{\approx}$ 

# **Перегрузка функций**

#### Складывать вектора умеем  $\odot$

**A = A + B;**

## Как сделать, чтобы можно было прибавлять массив ?

**int MS = {1,1,1,1,1,2,2,2,2,2}; ... A = A + MS;**

# **Перегрузка функций**

Заведем еще одну функцию с именем **sum** для сложения объекта **vector с массивом**.

```
class vector
{
  public:
     int data[10];
     vector(int); // конструктор
     void print(void); // печать
     vector sum(vector); // + вектор
     vector sum(int*); // + массив
```

```
Перегрузка функций
vector vector::sum(int* VC)
```

```
{
   vector T(10);
   int k;
   for (k=0; k<10; k++)
   {
     data[k]+=VC[k];
     T.data[k]=data[k];
 } 
   return T;
```
**};**

```
Вызов перегруженной функции
int main(void)
{
   int MS[10]={1,1,1,1,1,2,2,2,2,2}; 
   vector B(5);
  B.print(); B=B.sum(MS); B.print();
   vector C(2); C.print();
```

```
 B=B.sum(C); B.print();
```

```
 getch();
 return 0;
```
**}**

# **Перегрузка функций**

Перегрузка функций предоставляет несколько "взглядов" на одну и ту же функцию.

Несколько функций с одним и тем же именем и типом возвращаемого значения, которые отличаются только количеством и типом параметров.

При компиляции C++ определит, какую функцию следует вызвать.

Перегрузка функций повышает удобочитаемость программы.

### **Класс точка на плоскости**

```
#include <stdio.h>
#include <math.h>
#include <conio.h>
class point
      public:
       float x;
       float V:
       point (float, float); // конструктор
       float dist(void); // ------ nepepyskafloat dist(point); // ---------------
\} :
point::point(float x0, float y0) // KOHCTPYKTOP
\left\{ \right.x=x0; y=y0;float point:: dist (void)
  return hypot(x, y);
ł.
float point:: dist (point p)
  return hypot(x-p.x, y-p.y);
int main(void)
\left\{ \right.point p first(0,1); // создали один объект
 printf("Distance to (0,0) f\in", p first.dist());
  point p second (0, 3); // создали еще один объект
  printf("Distance between 1 and 2 points f(n", p first.dist(p second));
  qetch();
  return 0;
```
# **Три кита ООП**

## Перегрузка функций и операторов

это реализация

**Наследования**

**Полиморфизма**

**Инкапсуляции**

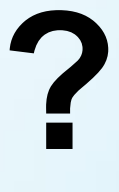